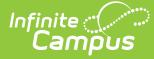

## **OneRoster 1.2 Data Models**

Last Modified on 03/13/2025 4:09 pm CDT

OneRoster is a set of specifications established by the 1EdTech Learning [Consortium](https://www.imsglobal.org/spec/oneroster/v1p2#rest-documents). Campus created our OneRoster API based on these specifications. Campus currently supports the 1.1 and 1.2 versions of this specification. This article details the 1.2 version.

See the [OneRoster](http://kb.infinitecampus.com/help/oneroster-api) API article for more information about OneRoster and the Configuring OneRoster [Connections](http://kb.infinitecampus.com/help/configuring-oneroster-connections) article for instructions on setting up a connection.

The tables below lay out the OneRoster 1.2 specification and identify, where applicable, the location in the Campus interface and database where this data populates, with any additional information.

See the OneRoster API [Documentation](http://kb.infinitecampus.com/help/oneroster-api-documentation-oauth-2) (OAuth 2) article to verify the data that your district makes available in the OneRoster API.

### **What are 'SourcedIDs'?**

The sourceId of a record is a key piece of data used to identify that record. This value is usually the unique identifier for an element, such as the GUID. In the tables below, the sourceId is the first element listed for each endpoint, with examples provided.

### **Users**

There are 6 roles in the Campus implementation of OneRoster 1.2:

- Student: A person with an [Enrollment](http://kb.infinitecampus.com/#badLink) in the active year. Enrollments marked as No Show are not returned.
- Teacher: A person with a District [Assignment](http://kb.infinitecampus.com/help/district-assignments-98a9ac5) in the active year with a role of Teacher marked (EmploymentAssignment.teacher)
- Aide: A non-teacher staff member. A person with a District [Assignment](http://kb.infinitecampus.com/help/district-assignments-98a9ac5) in the active year with a role other than Teacher (EmploymentAssignment.specialEd, .program, .behavior, .health, .responseApprover, .rti, .advisor, .supervisor, .counselor, .foodService, .approver, or .framProcessor)
- Guardian: A person with access to [Campus](http://kb.infinitecampus.com/help/campus-parent-portal) Parent and a Guardian [relationship](http://kb.infinitecampus.com/help/relationships) to a student in the current year.
- Relative: A person with access to [Campus](http://kb.infinitecampus.com/help/campus-parent-portal) Parent and a non-Guardian [relationship](http://kb.infinitecampus.com/help/relationships) to a student in the current year. Grade Book sync must be enabled for the OneRoster connection to return relative information.
- DistrictAdministrator: A staff member with security clearance to create other staff members and perform system administrative duties. In Campus, this role is represented by a Product [Security](http://kb.infinitecampus.com/help/user-account-information) Role.

A user's currently active role returns as 'Primary'.

Vendors may choose to access only specific types of users by using role-specific endpoints of /students and /teachers. All roles may be used via the /users endpoint.

Note: A record returns for each role, not for each individual. Multiple records may return for an individual, such as a teacher who is also a guardian or a district administrator/aide.

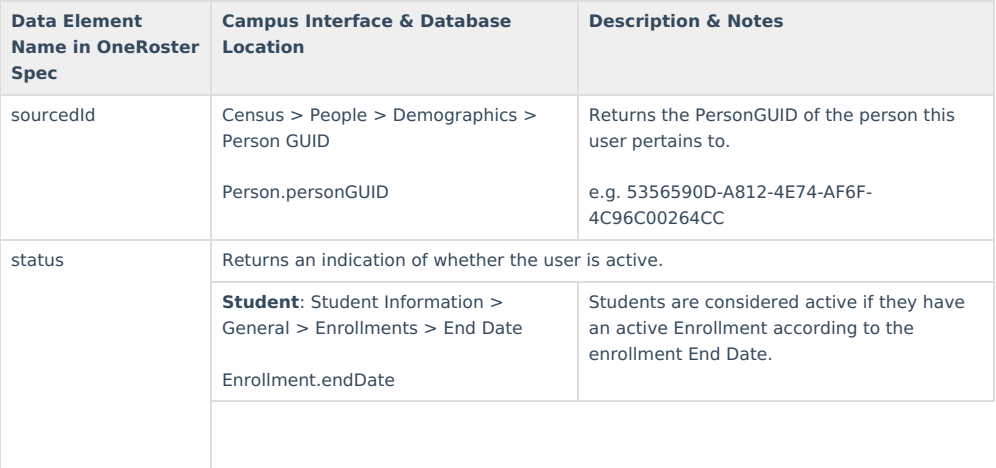

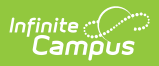

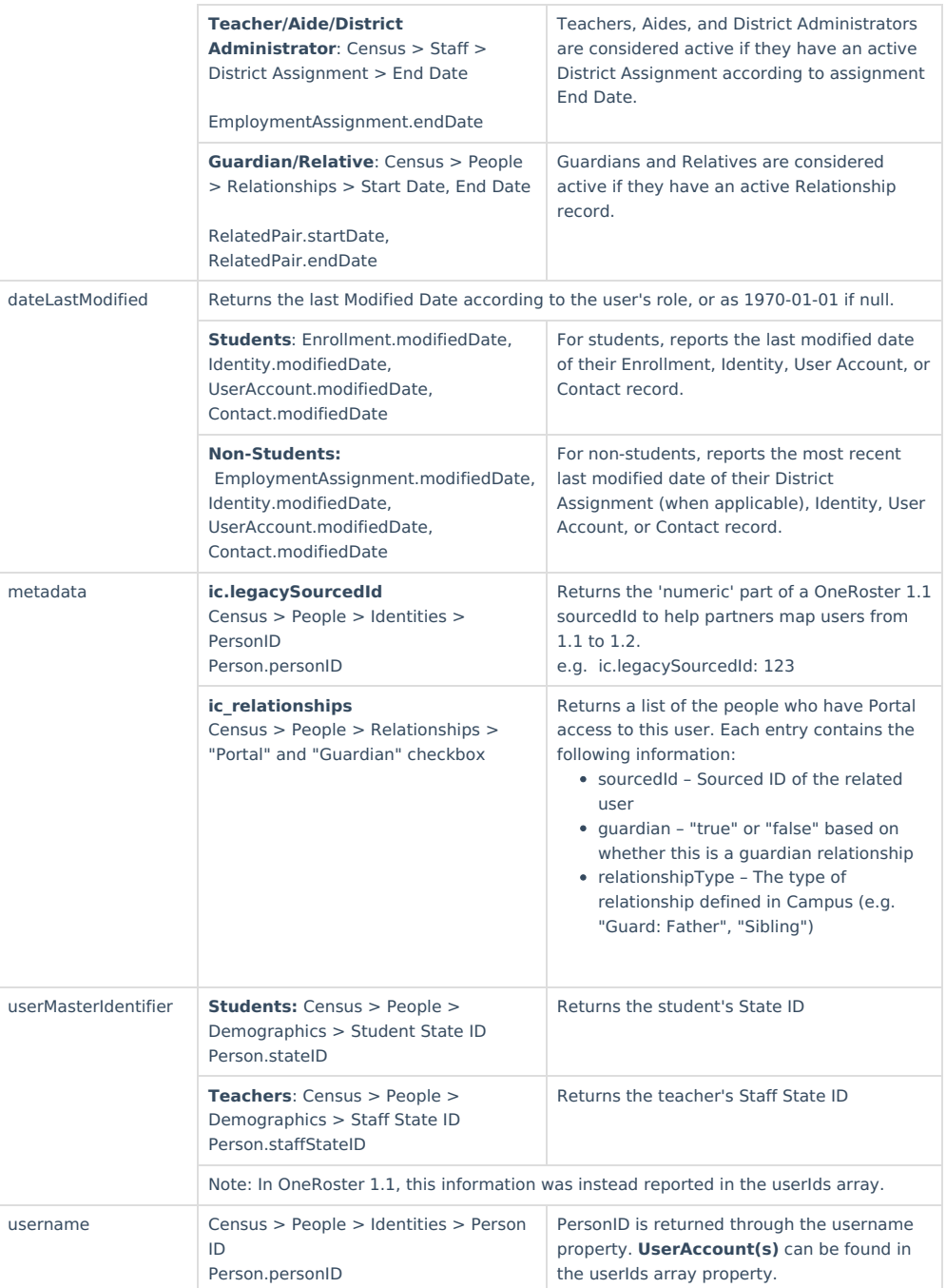

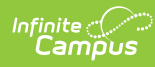

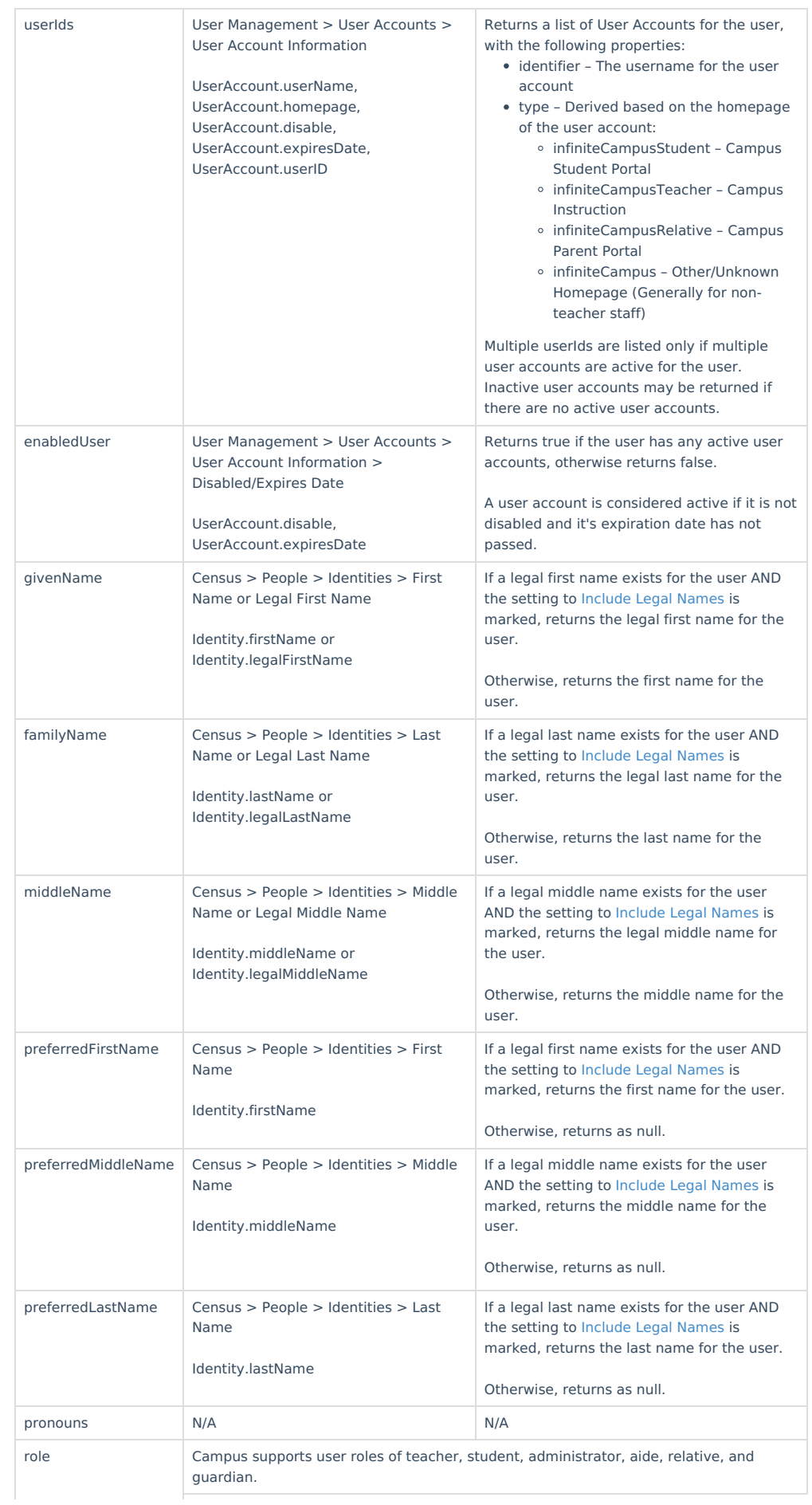

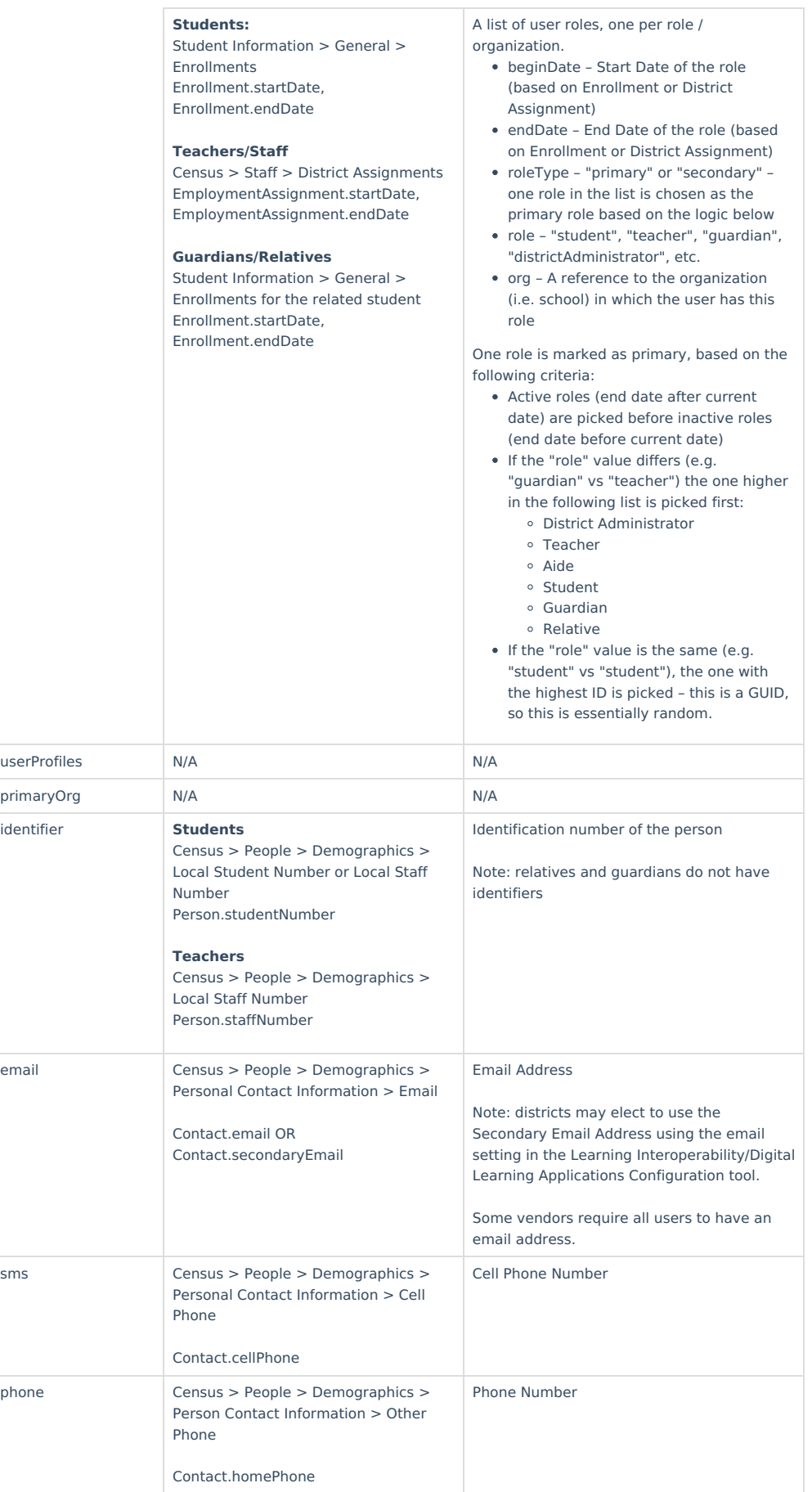

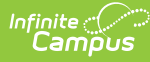

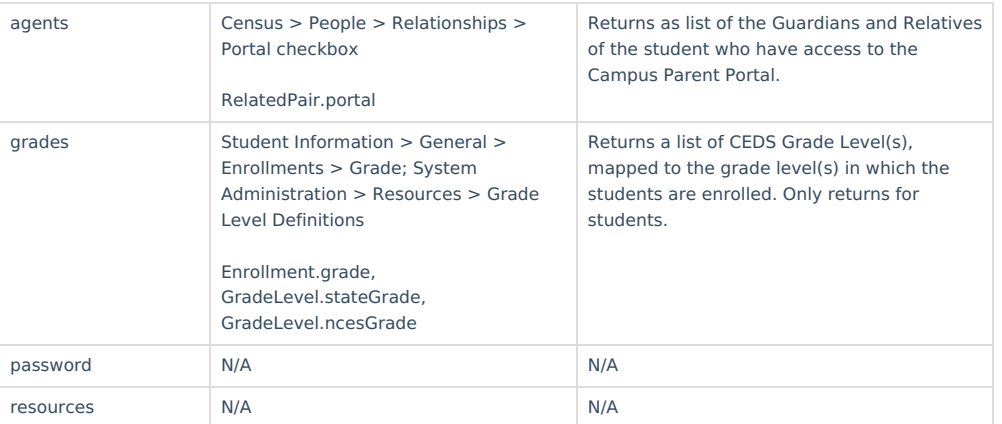

## **Demographics**

Returns demographic data based on the current active identity for the person. Only one Identity may be active at a time. Follows [External](https://kb.infinitecampus.com/help/oneroster-api#external-lms-exclude-hierarchy) LMS Exclude logic.

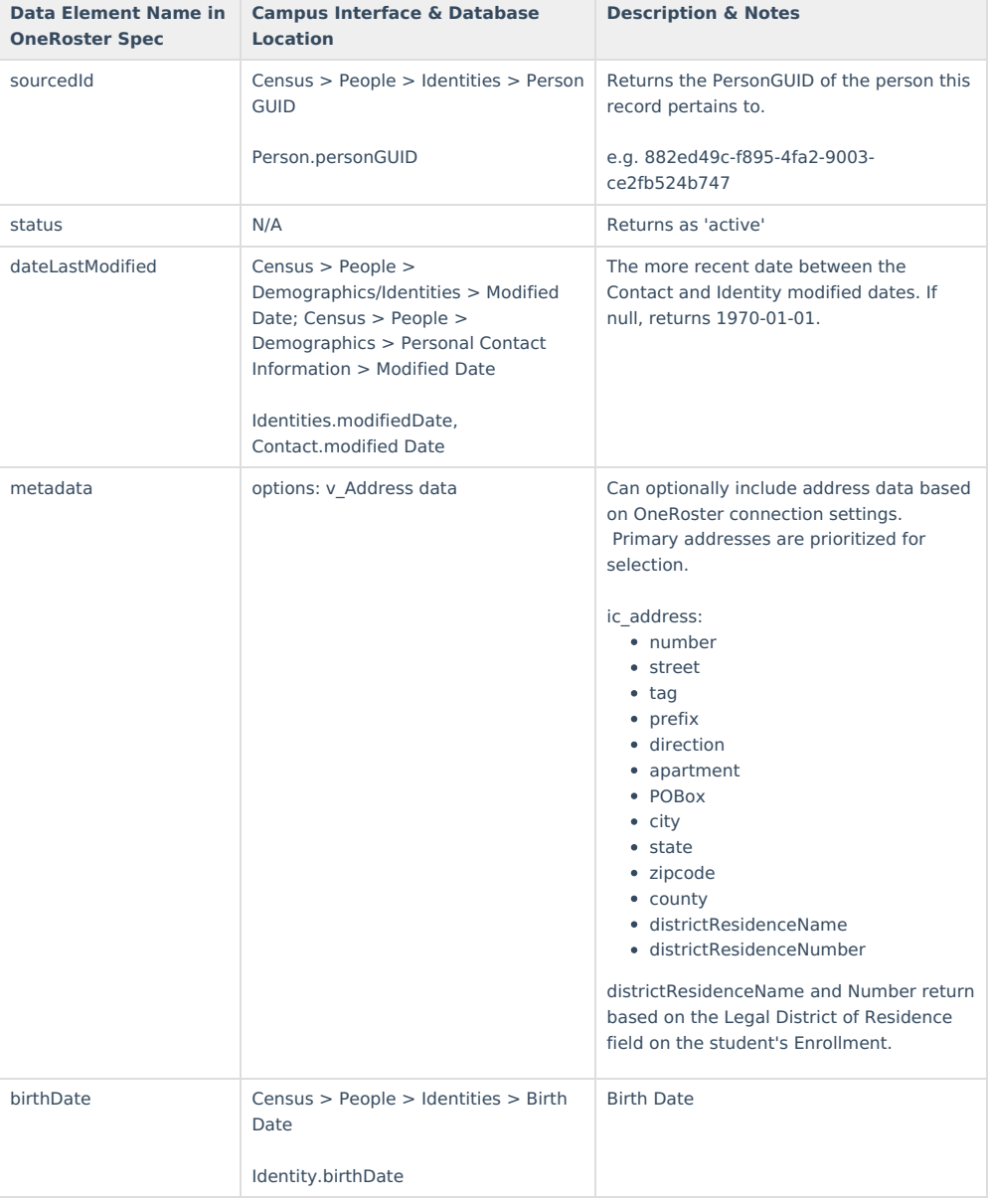

This endpoint can be turned off for connections using OAuth 2.

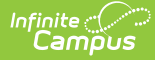

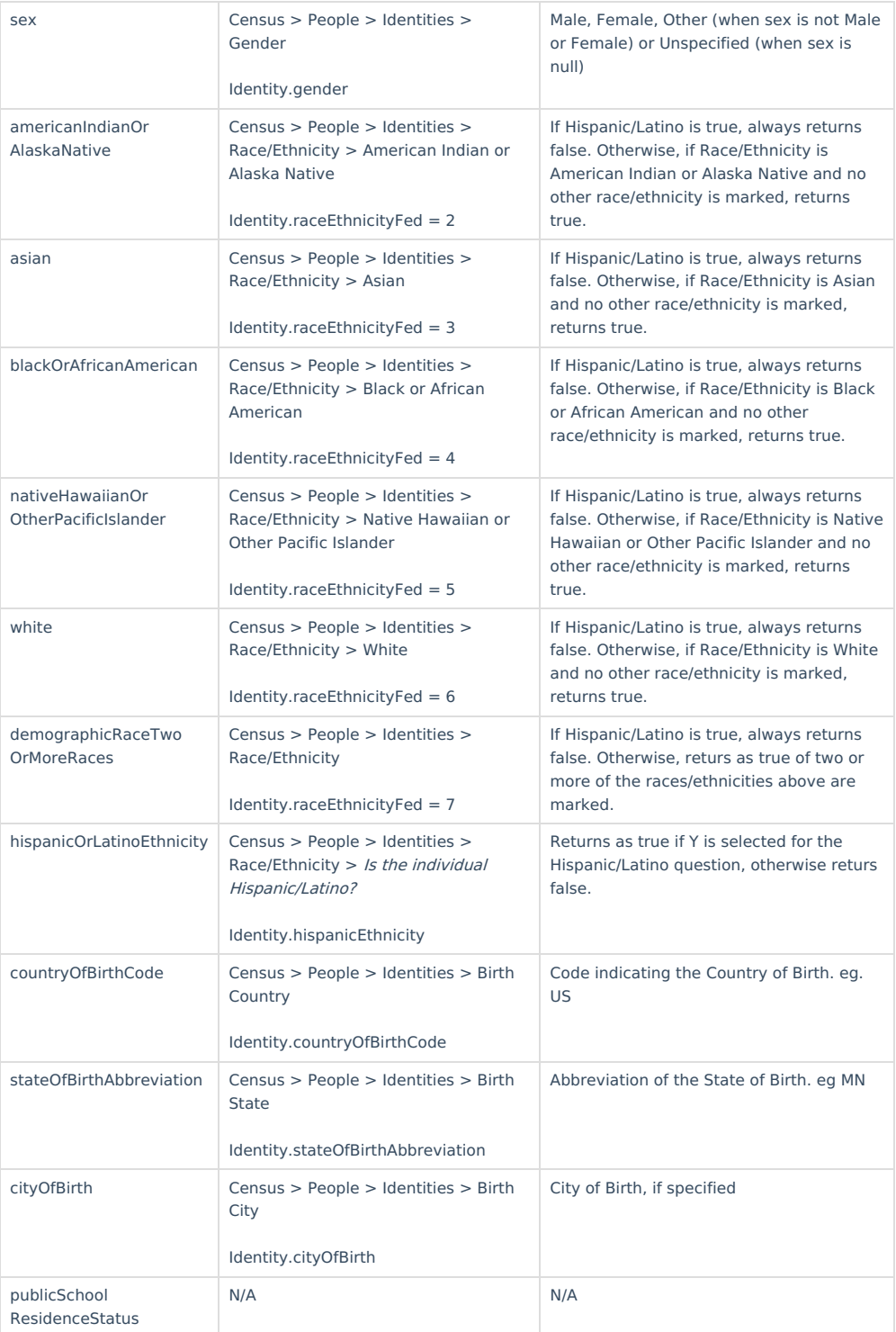

### **Enrollments**

Only returns for students and teachers. OneRoster and Campus define 'enrollment' differently. In OneRoster, an 'enrollment' indicates membership in a class. In Campus, this data is stored in the Schedule for students and the Staff History tab for Teachers.

Follows [External](https://kb.infinitecampus.com/help/oneroster-api#external-lms-exclude-hierarchy) LMS Exclude logic.

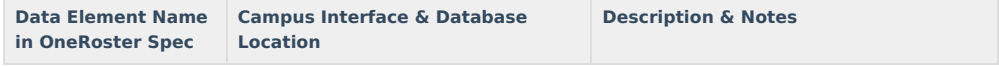

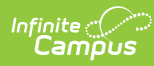

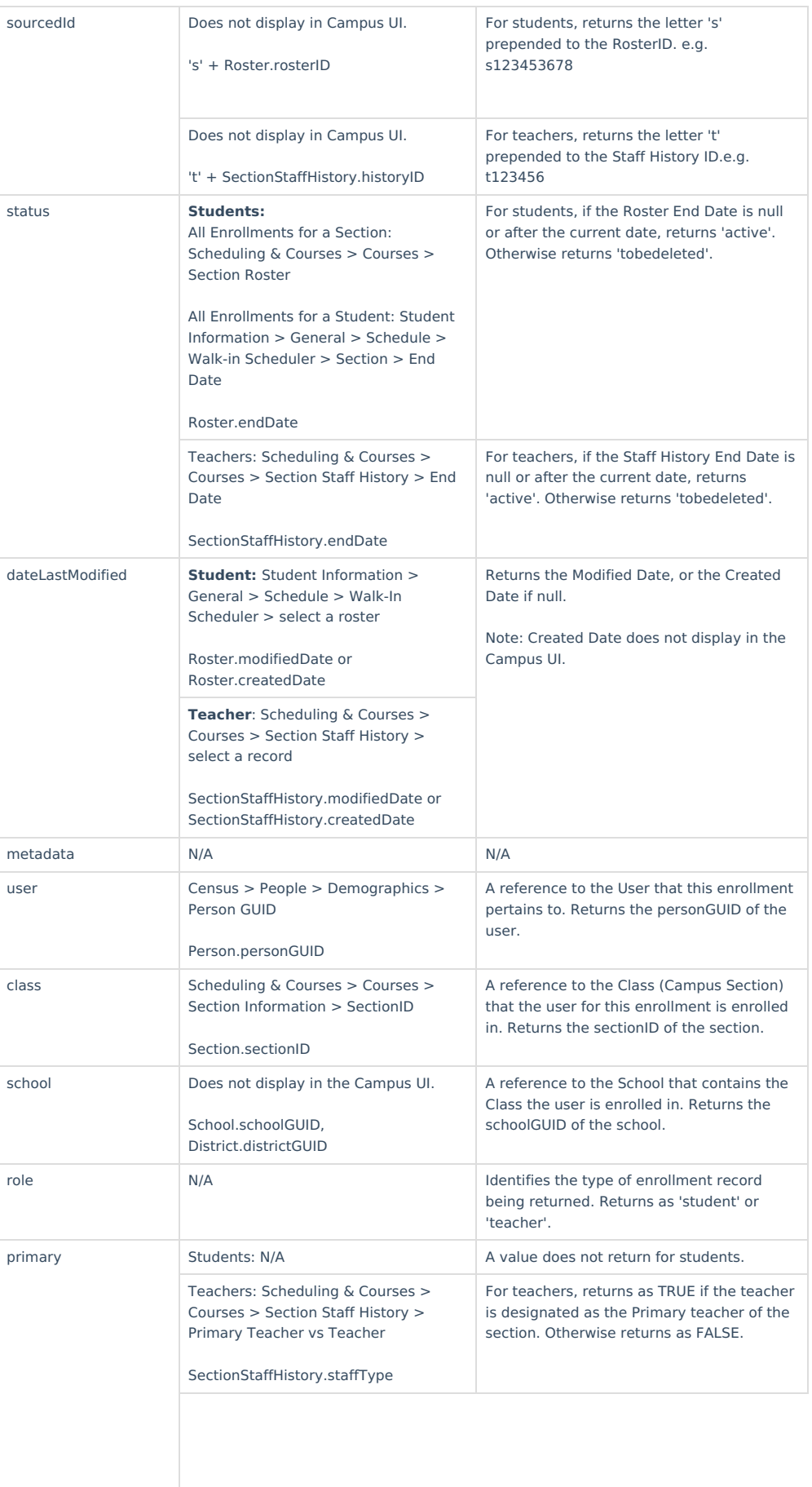

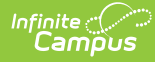

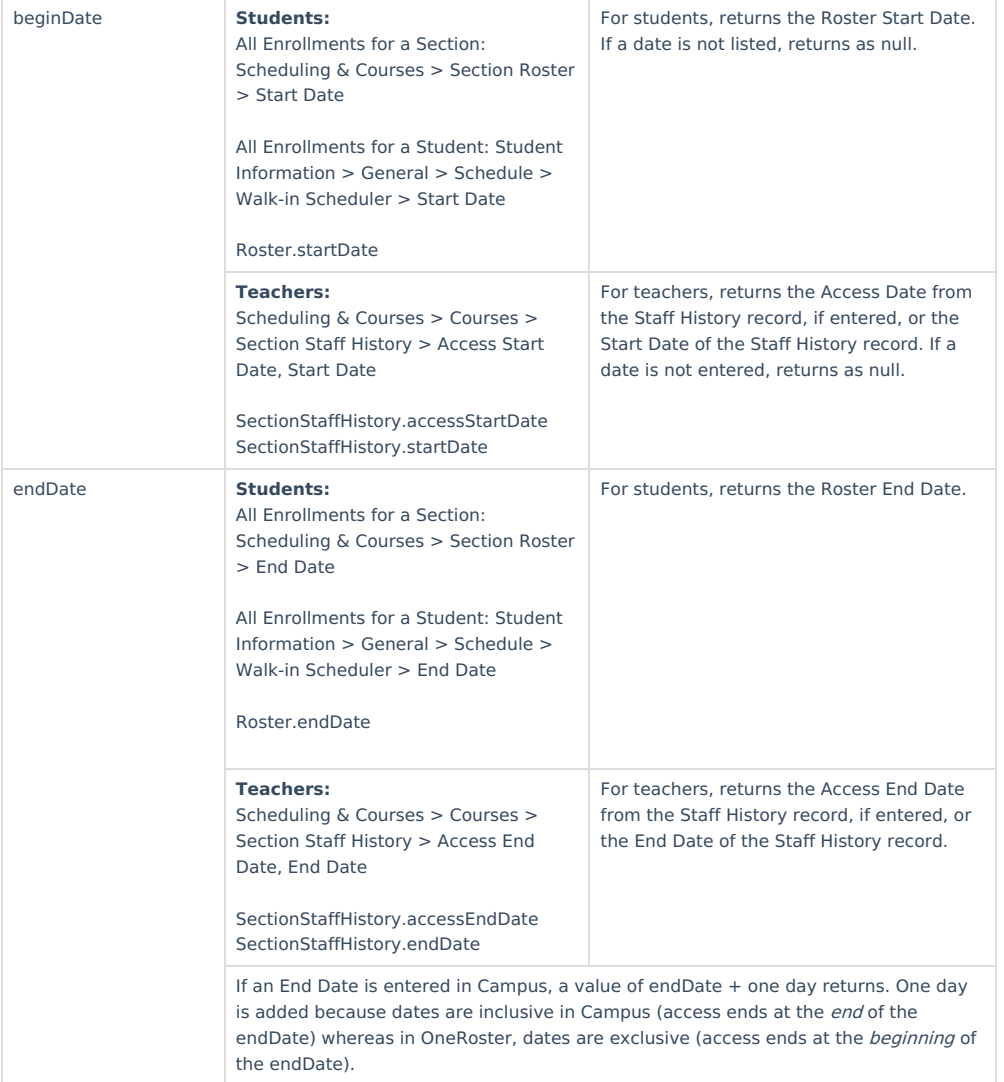

### **Classes**

Returns the classes (sections) for active courses in the current school year. Follows [External](https://kb.infinitecampus.com/help/oneroster-api#external-lms-exclude-hierarchy) LMS Exclude logic. Excluded classes exclude the enrollments for the class.

Note: The Classes endpoint is cached hourly. See the Caching [OneRoster](https://kb.infinitecampus.com/help/oneroster-api#caching-oneroster-data) Data section for more information.

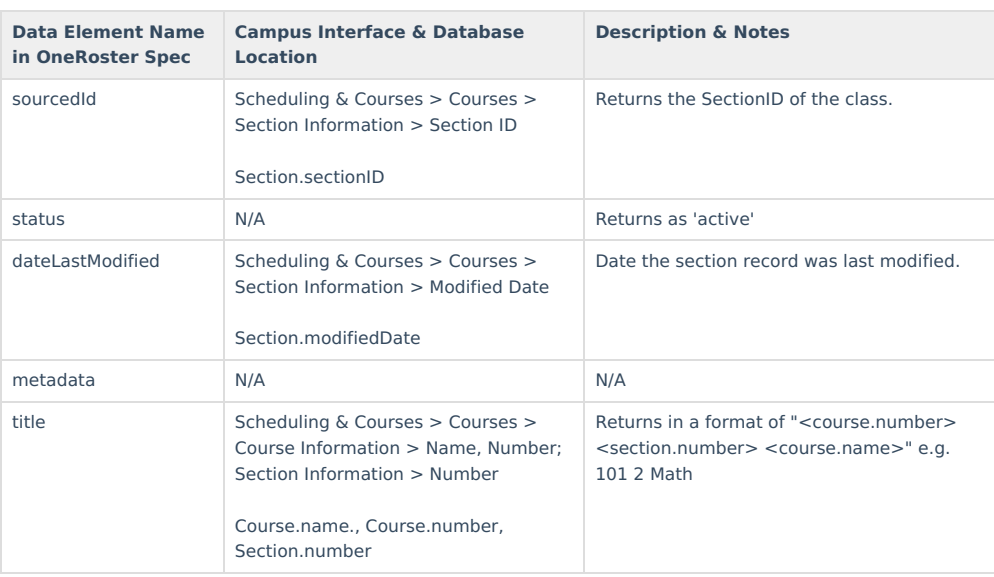

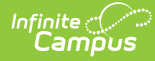

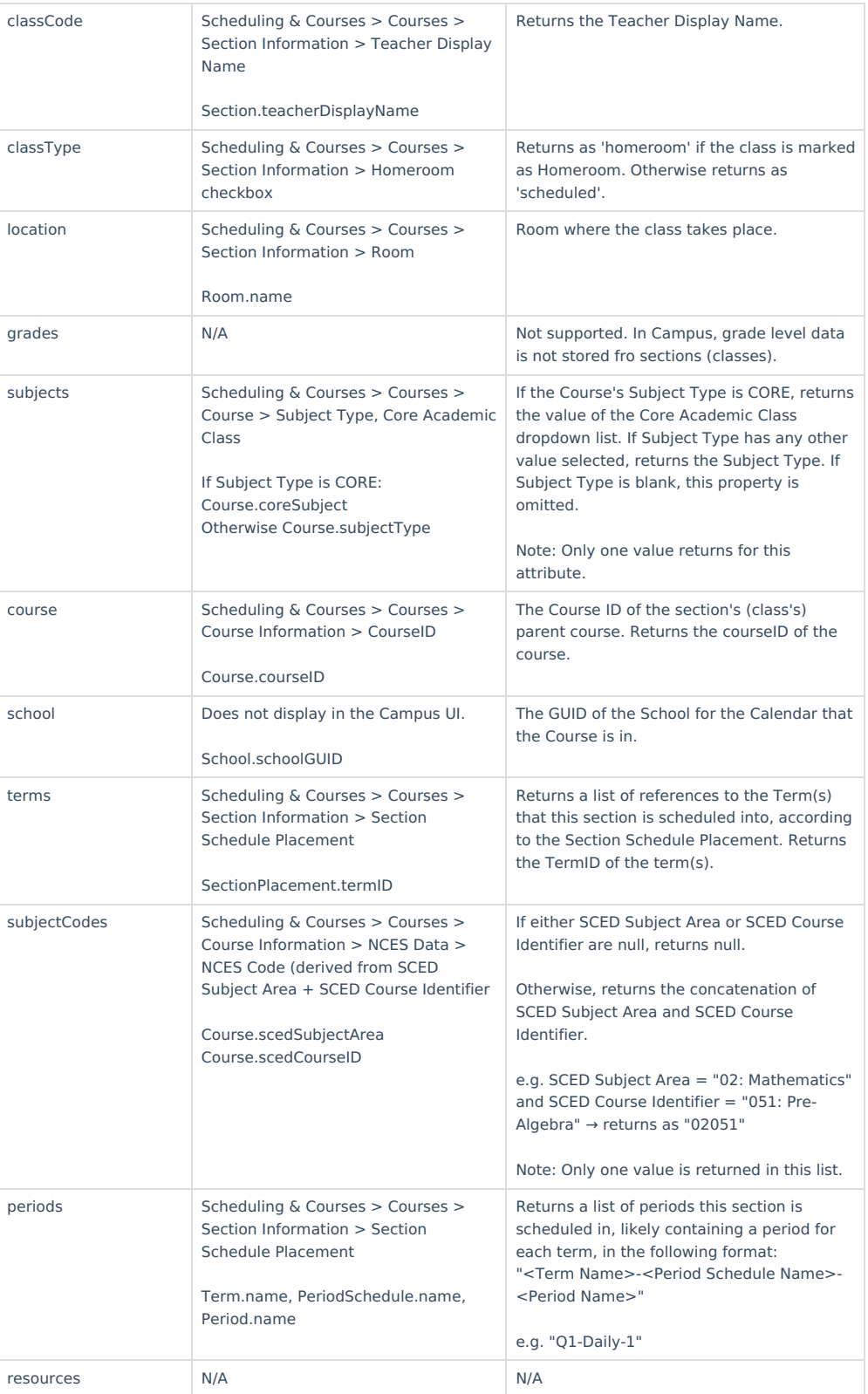

### **Courses**

Returns Active Courses for the current school year. Follows [External](https://kb.infinitecampus.com/help/oneroster-api#external-lms-exclude-hierarchy) LMS Exclude logic. Records related to an excluded course (classes, enrollments, etc) are not returned.

Note that if a school used Course [Masters](http://kb.infinitecampus.com/help/course-master-info) to manage course information, course details may change as a result of data being pushed from the Master. Data is returned via the API from Course [Information](http://kb.infinitecampus.com/help/course-information1) so changes made at the Course Master level that have not been pushed to the Course are not reflected in the API. Likewise, if the Course Information tool is locked from editing at the Course [Catalog](http://kb.infinitecampus.com/help/course-catalog) level, edits must be made to the Course Master and

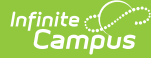

#### then pushed to the course.

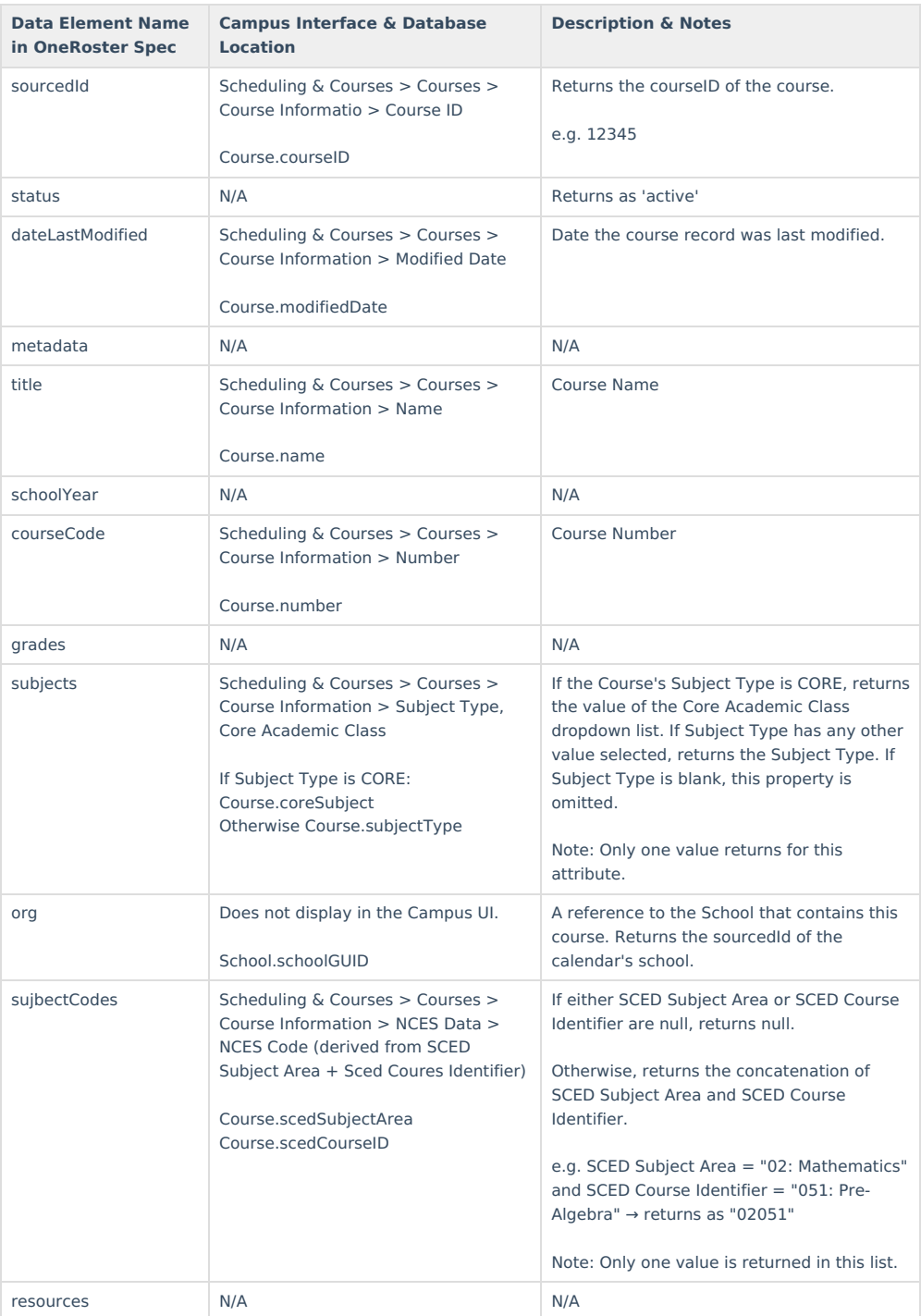

### **Orgs (Districts & Schools)**

The Campus implementation of the OneRoster specification returns districts and schools as orgs because the [specification](https://kb.infinitecampus.com/help/oneroster-api#external-lms-exclude-hierarchy) does not have a place for returning district-level information. Schools marked as External LMS Exclude are not returned. Records related to excluded schools (courses, classes, students, etc) are not returned. Schools without a calendar for the current school year can be included in the results.

District and school records are differentiated using the **type** element. Orgs returns as two endpoints:

- /schools: Returns a record for each school
- /orgs: Returns a record for the district as well as a record for each school.

If desired, vendors have the option of only returning the /schools endpoint to exclude district information.

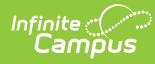

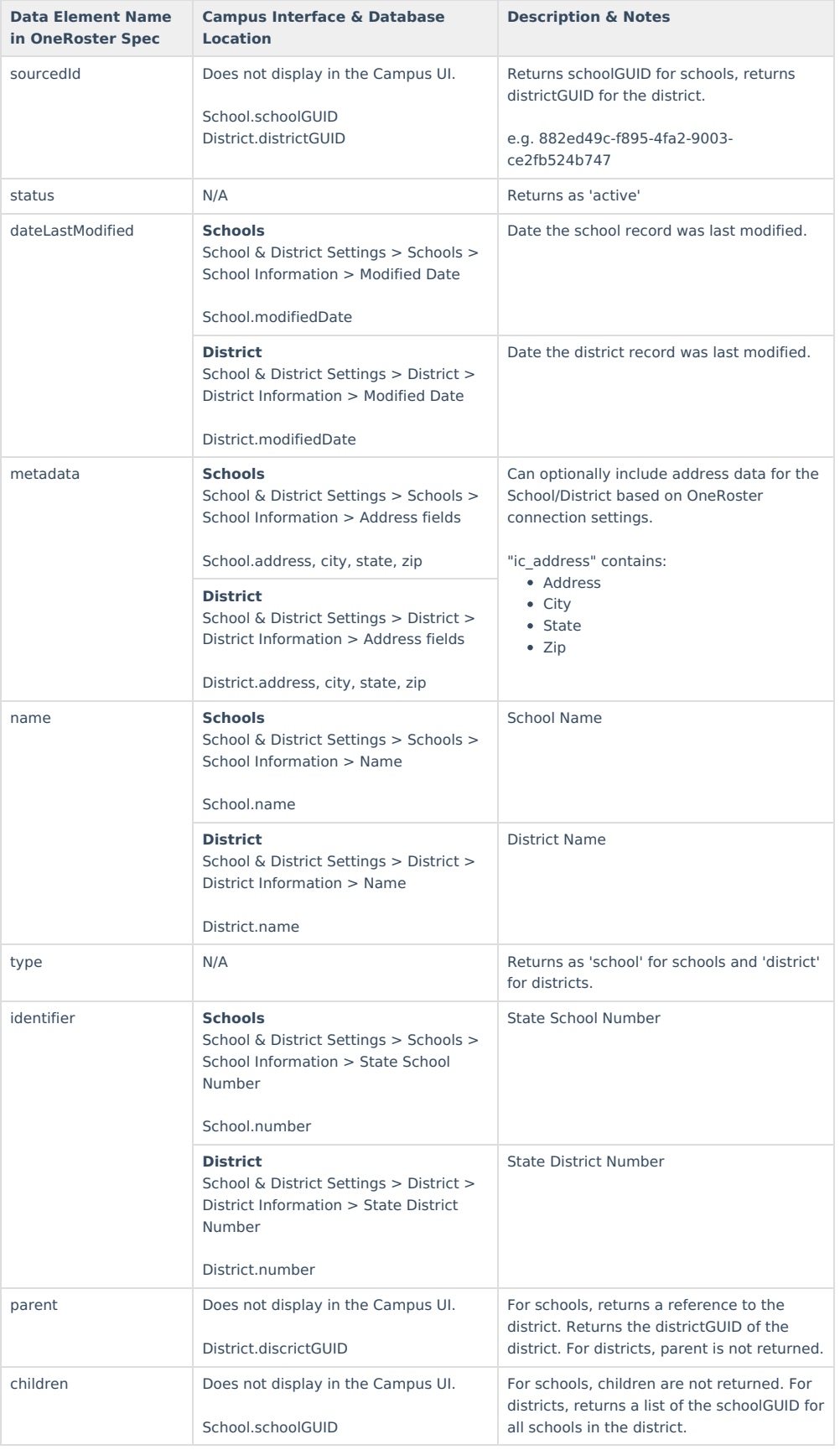

### **Terms**

Terms for the current school year. Follows [External](https://kb.infinitecampus.com/help/oneroster-api#external-lms-exclude-hierarchy) LMS Exclude logic.

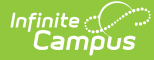

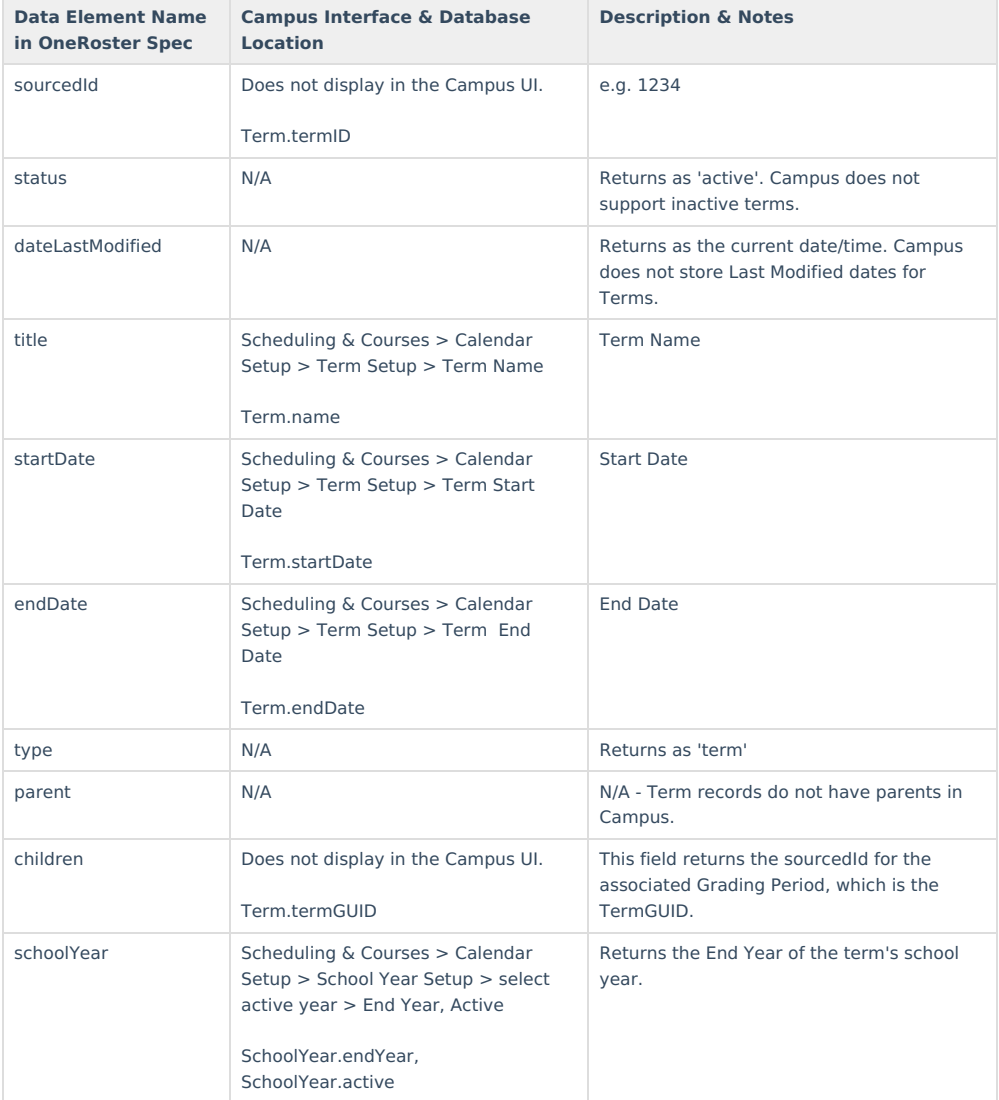

# **Grading Periods**

In Campus, Grading Periods is the same thing as Terms. Therefore, this endpoint returns the same records as the Terms endpoint. This endpoint also returns a record for each Calendar + Schedule Structure combination that has an in-use One-Time Grading Tasks.

Follows [External](https://kb.infinitecampus.com/help/oneroster-api#external-lms-exclude-hierarchy) LMS Exclude logic.

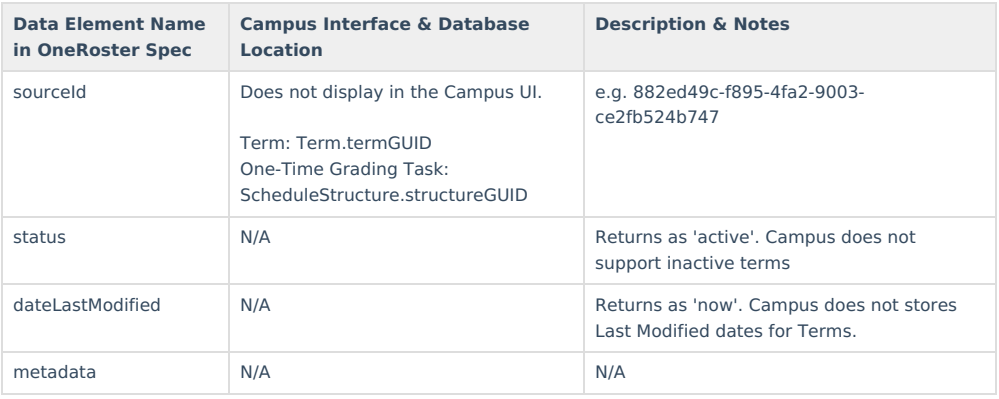

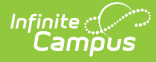

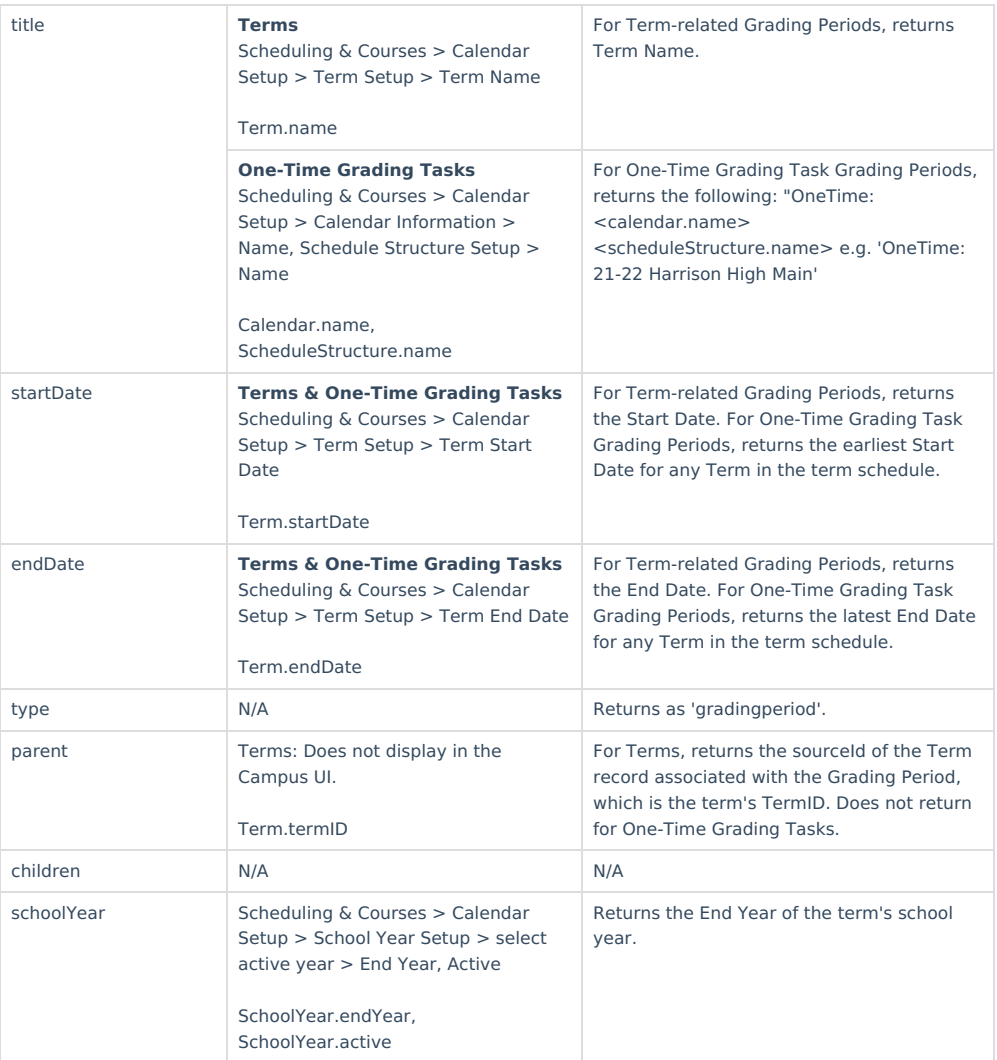

#### **Academic Sessions**

Academic Sessions are a combination of all possible terms and grading periods for the section. [FollowsExternal](https://kb.infinitecampus.com/help/oneroster-api#external-lms-exclude-hierarchy) LMS Exclude logic.

The Academic Sessions endpoint returns the same data as the Terms and Grading Periods endpoints documented above.

## **Grade Book Data**

Grade Book data is only available via connections to Verified Vendors. Districts must have an active Campus Learning license to return Grade Book data via OneRoster.

## **LineItems (Assignments)**

Note: Assignments returned via OneRoster can only be scored using points. No data received from the vendor program can be edited on an assignment, but other data can be.

```
Support Information:
Assignments received via the OneRoster API have a version shown in the
bottom-right corner of the assignment. Click to view additional
information about the assignment.
Data Element Name
Campus Interface & Database Location Description & Notesin OneRoster Spec
```
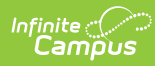

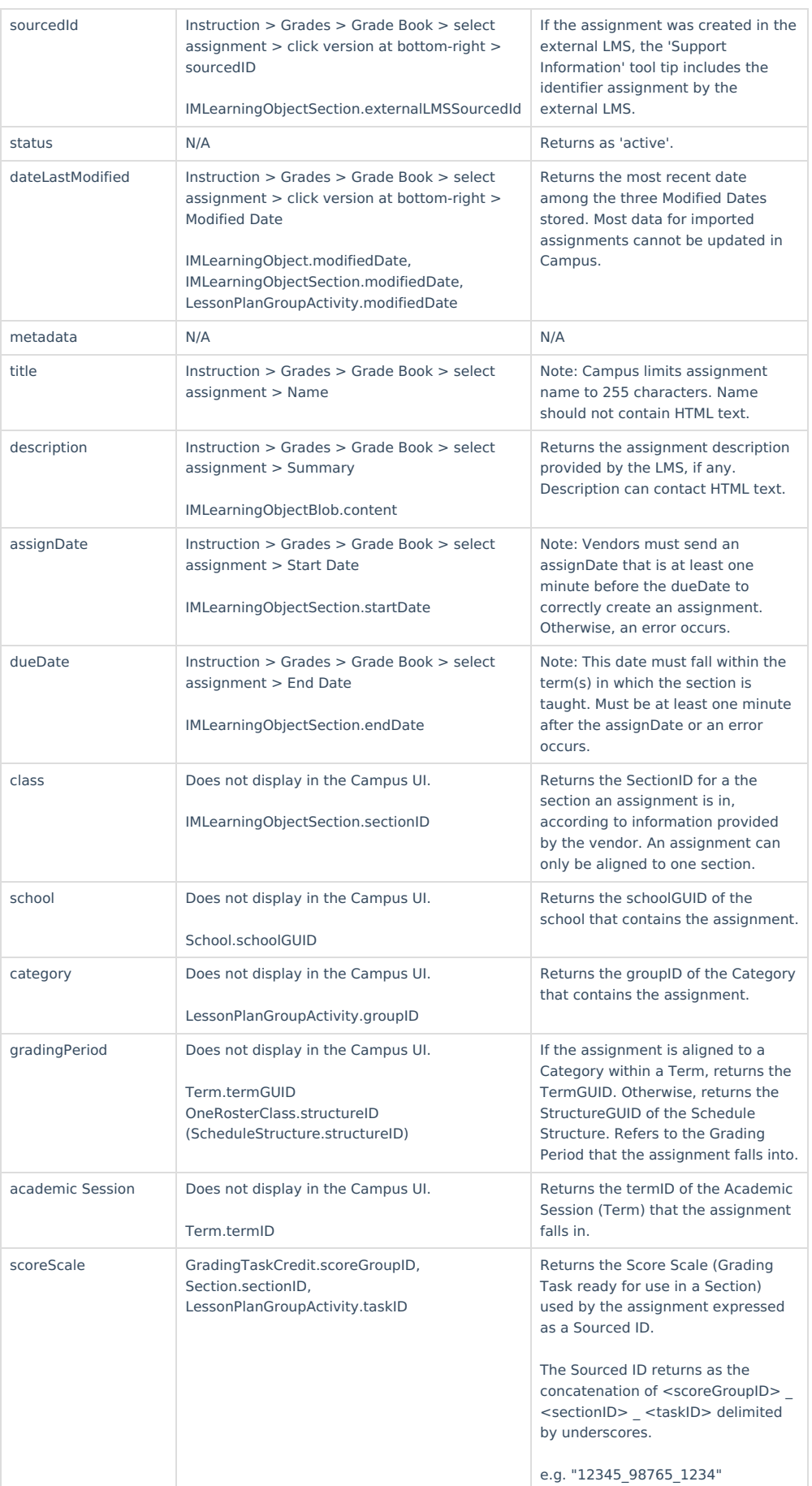

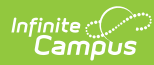

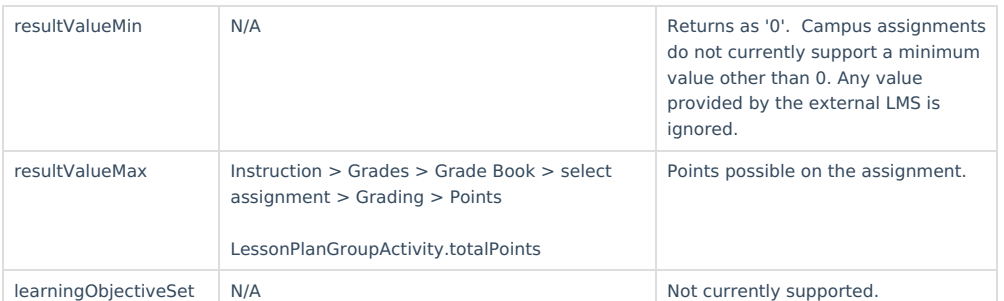

## **Results**

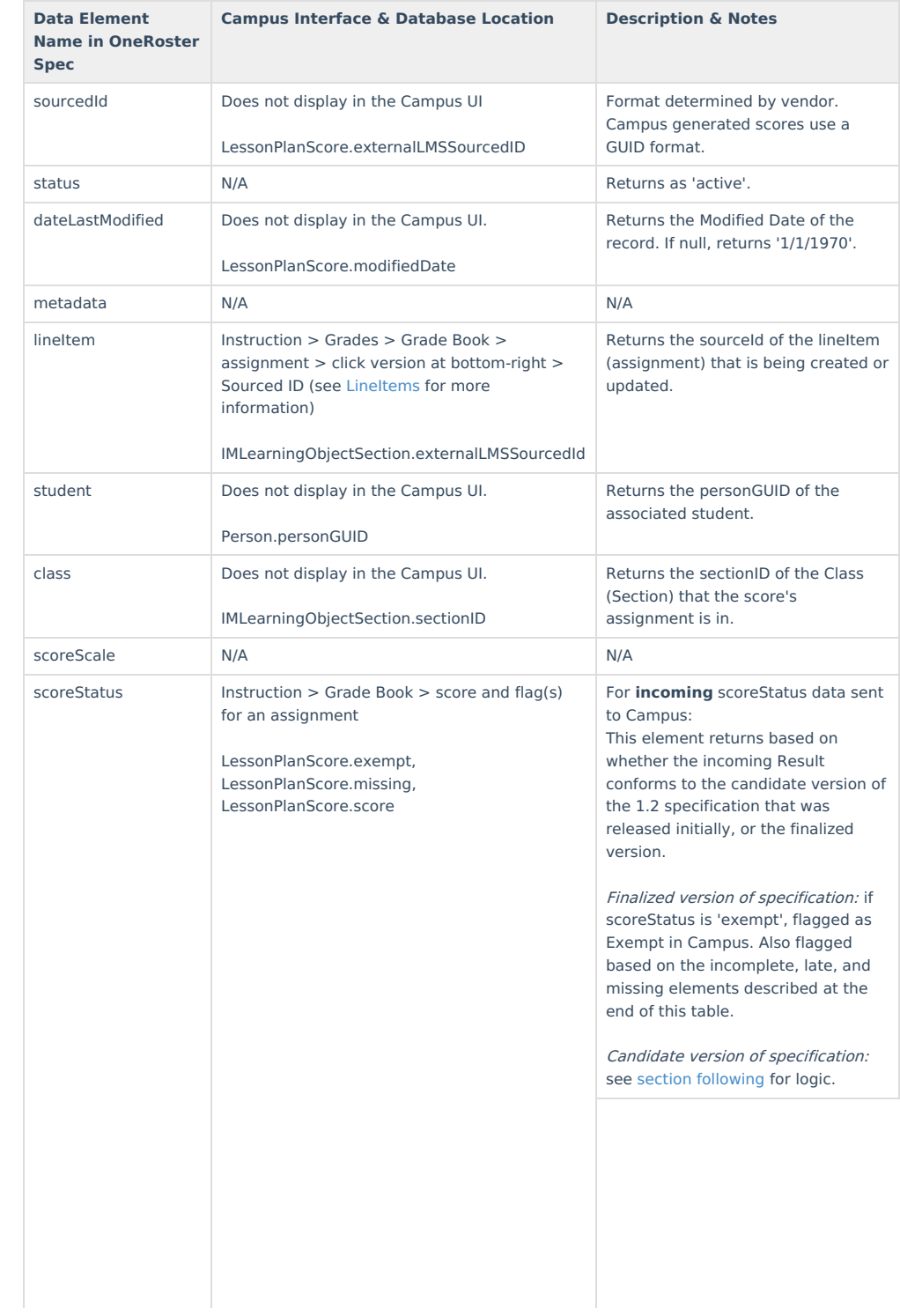

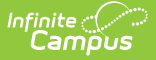

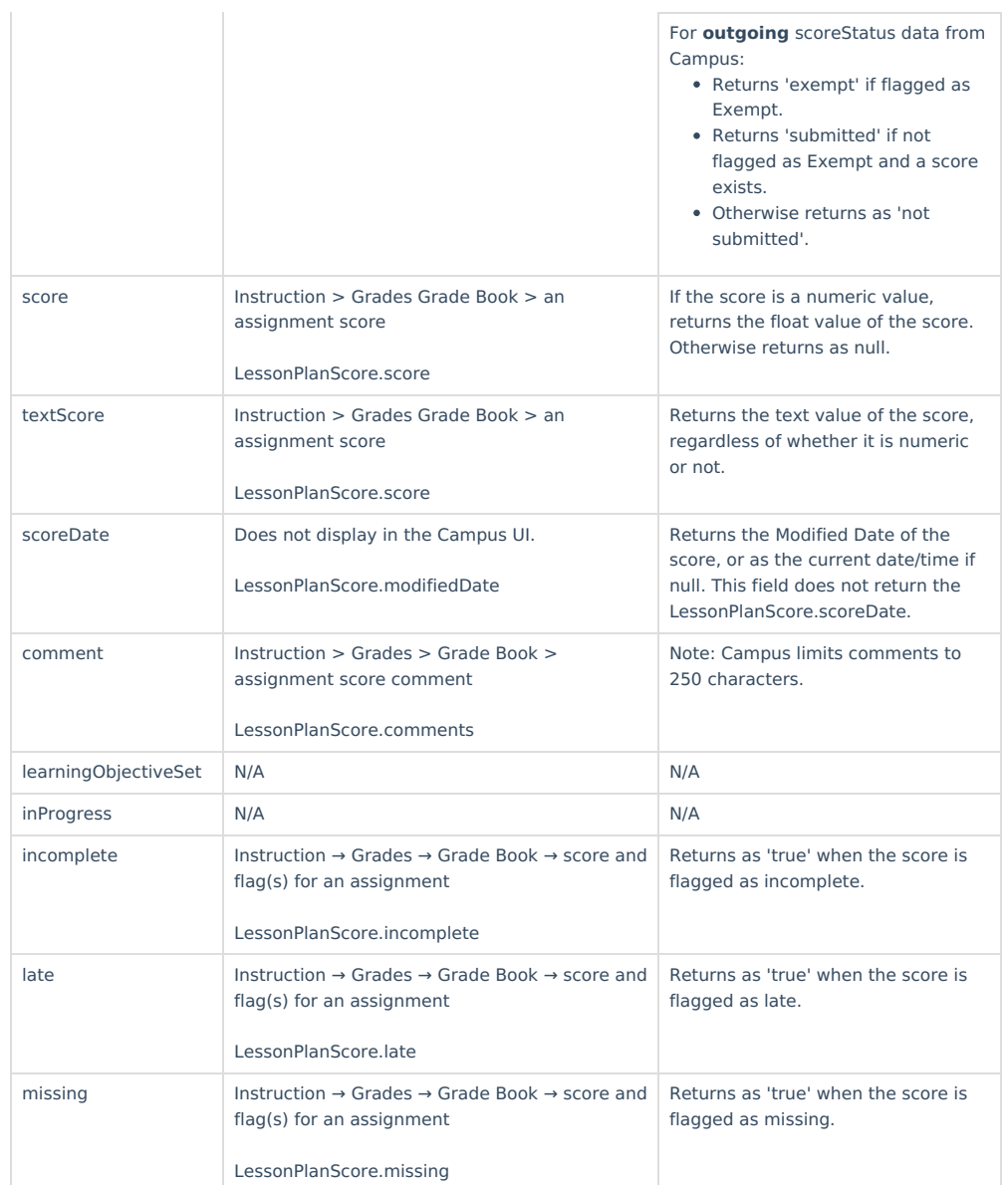

#### **Incoming Score Status based on Candidate Version of 1.2 Specification**

If the scoreStatus on an incoming Result record conforms to the candidate version of the 1.2 specification, scores in Campus are flagged as follows:

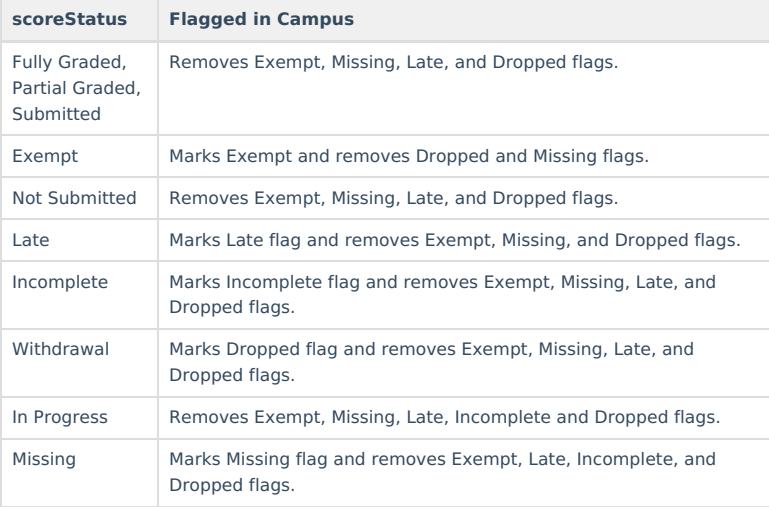

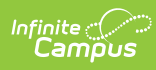

# **Categories**

Note: Campus does not currently allow external LMS's to create, update, or delete categories via OneRoster.

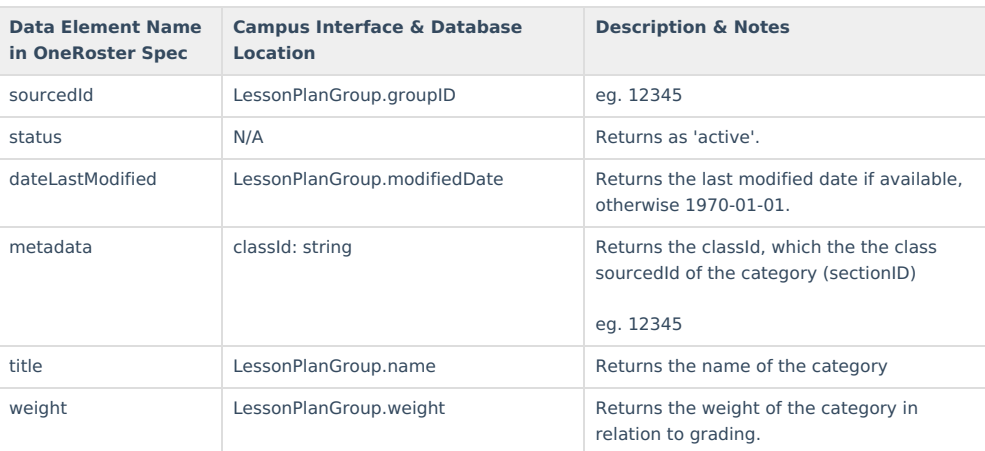

### **Score Scales**

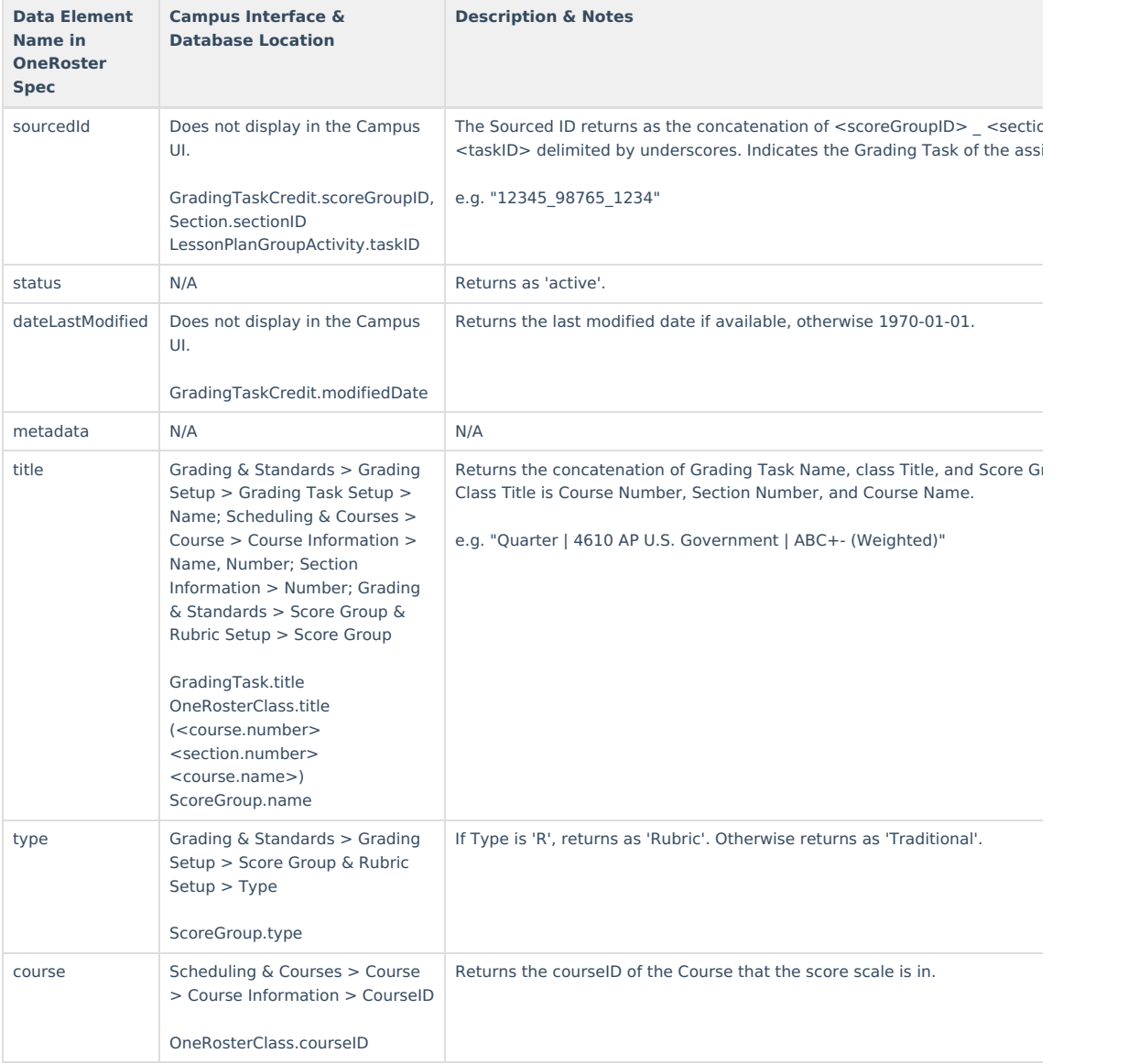

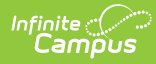

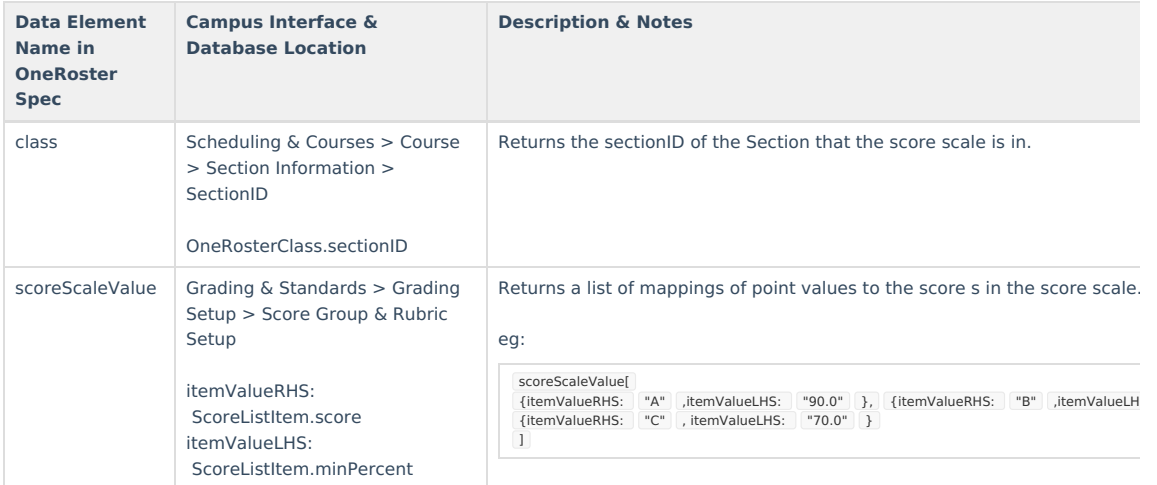

## **Class Groups**

Class groups is a OneRoster extension. In Campus, teachers are allowed to create cross-section [Section](http://kb.infinitecampus.com/help/section-groups-campus-instruction) Groups. These are represented in OneRoster as Class Groups.

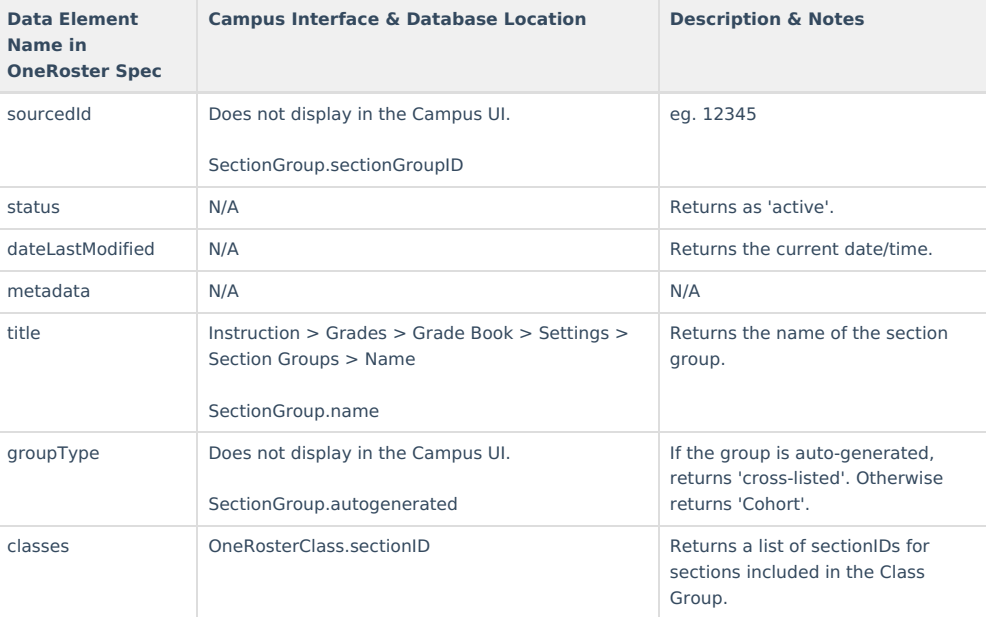